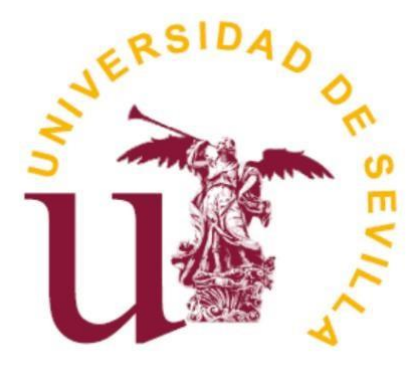

**AUTOMATRÍCULA NUEVO INGRESO 2024-25**

## UNIVERSIDAD D SEVII

Matrícula 2024-25 Uxxi-Académico

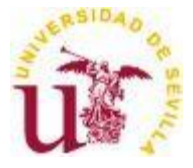

## **Estudiantes de Nuevo Ingreso 2024-25**

## **Acceso a la aplicación.**

El acceso a la automatrícula por parte de todos los estudiantes se realiza a través de [https://automatricula.us.es/.](https://auto-matricula.us.es/)

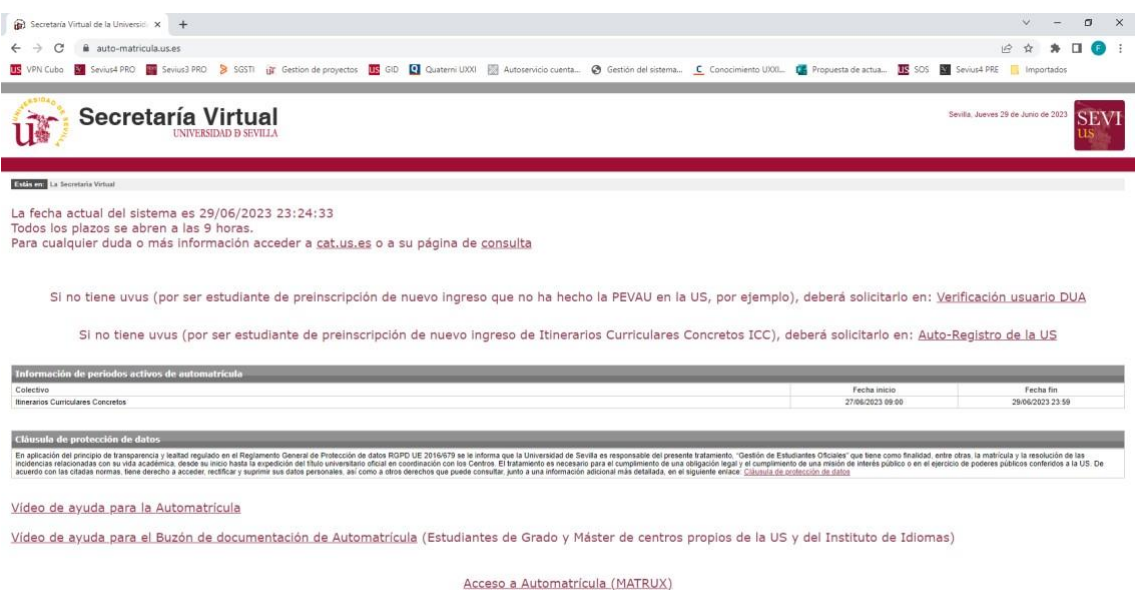

Dentro del colectivo de estudiantes de nuevo ingreso por preinscripción DUA (Distrito Único Andaluz), podemos distinguir dos colectivos:

- Estudiantes con UVUS (usuario virtual de la US): Este colectivo ya tiene identificador en la US, bien por haber hecho la PEVAU en la US, bien por haber estado ya matriculado o tener relación previa con la US.

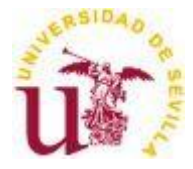

- Estudiantes sin UVUS: Este colectivo está formado por aquellos estudiantes de otros distritos universitarios que no han tenido relación con la US con anterioridad.

En el primer caso, los estudiantes con UVUS podrán acceder directamente al programa de Automatrícula MATRUX en el botón inferior de la pantalla:

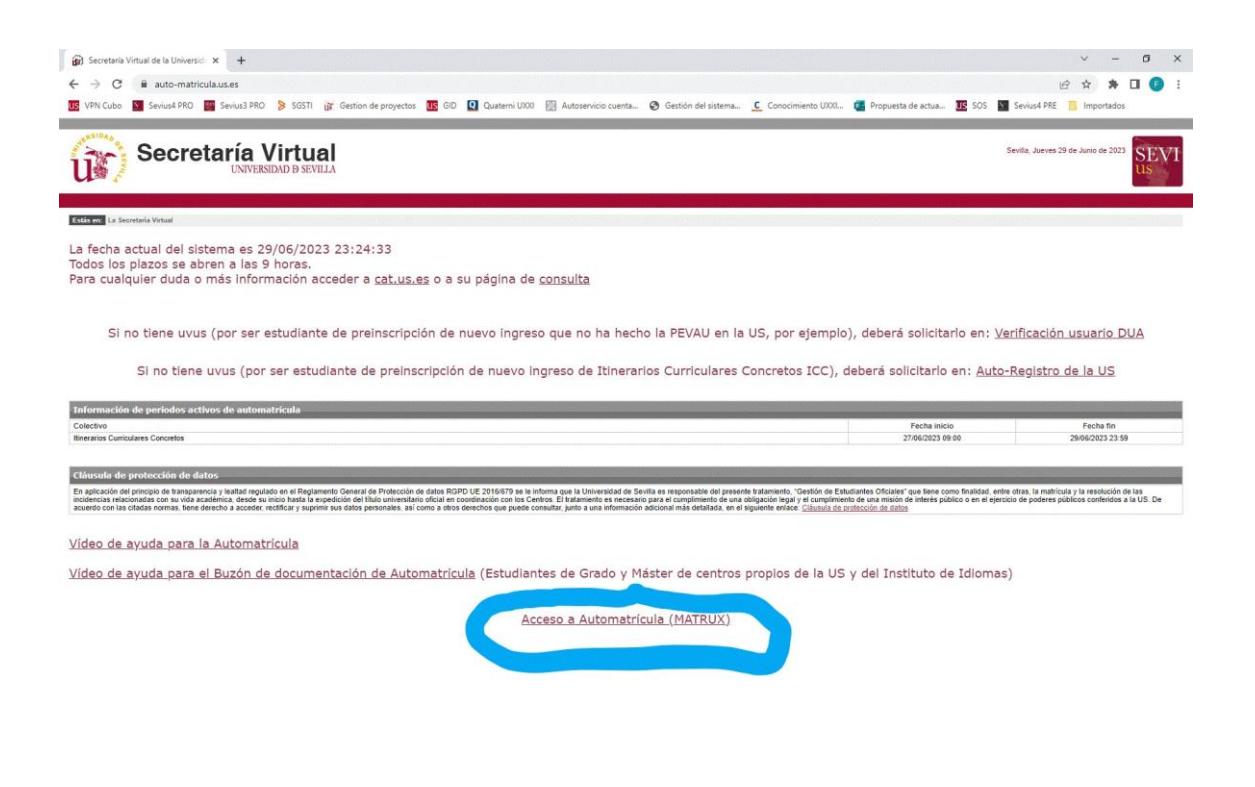

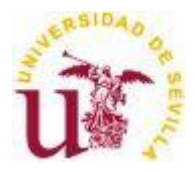

En el segundo caso, los estudiantes deben obtener su UVUS antes de realizar la automatrícula

Para ello, deben pulsar en el enlace de la página que así lo indica:

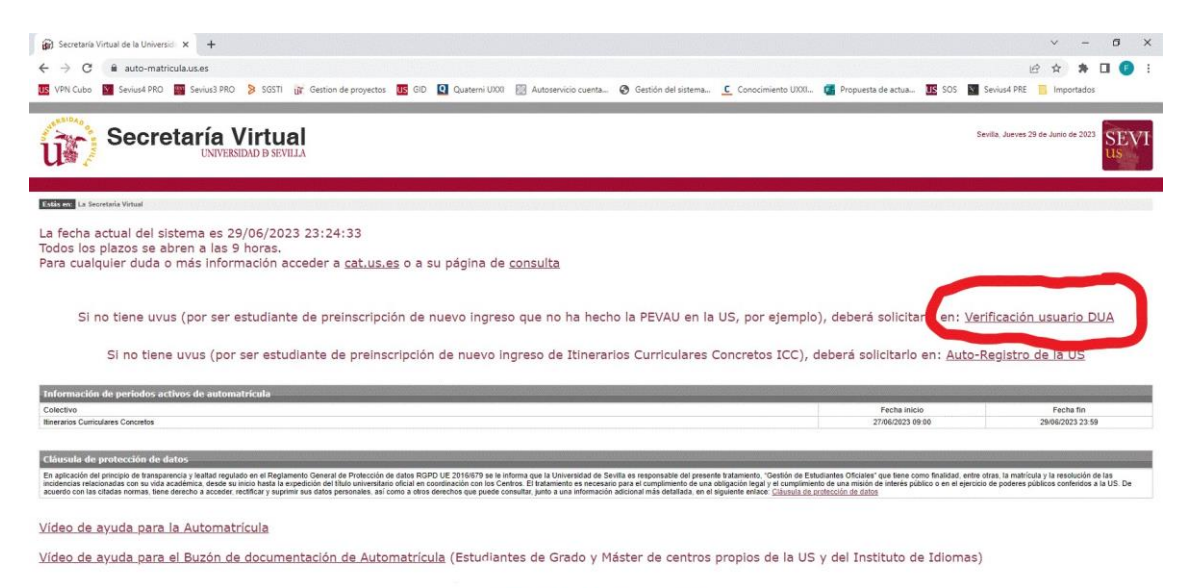

Acceso a Automatrícula protRUX)

Una vez pulsado, le llevará a una pantalla donde tendrá que introducir sus datos de preinscripción

DUA (tipo de documento, documento identificativo, tipo de estudios y la clave DUA

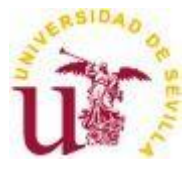

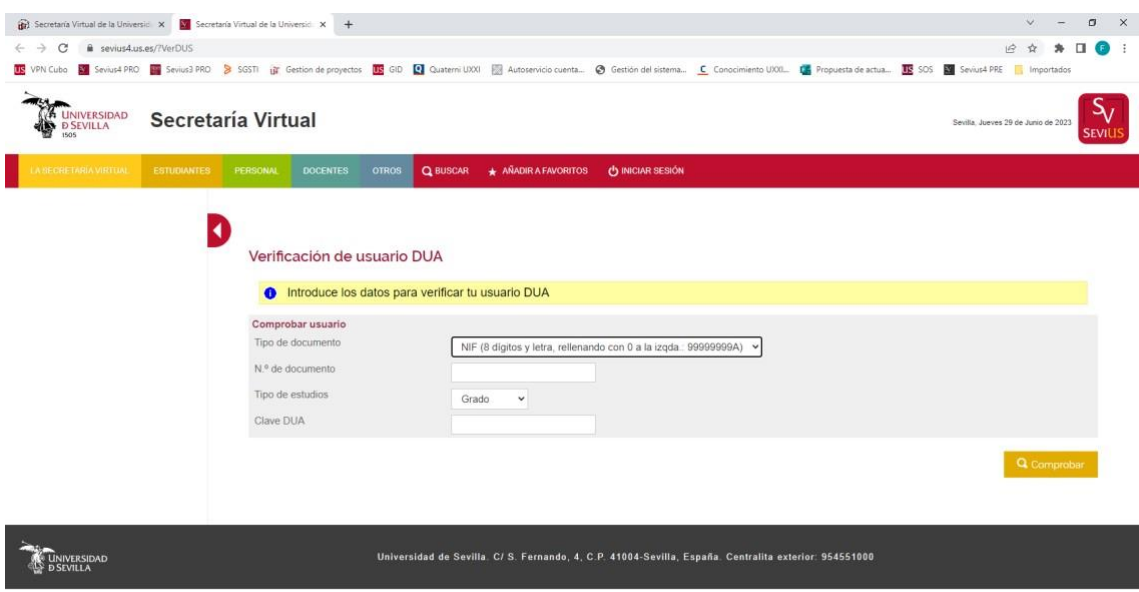

Después de verificar con DUA, pasará a la última página para la obtención de su UVUS, que es la de auto-registro de la US, donde poniendo sus datos identificativos y su clave, se le informará por email (al que ponga en el auto-registro) del UVUS que se le ha creado:

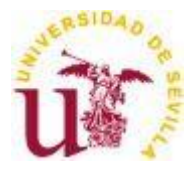

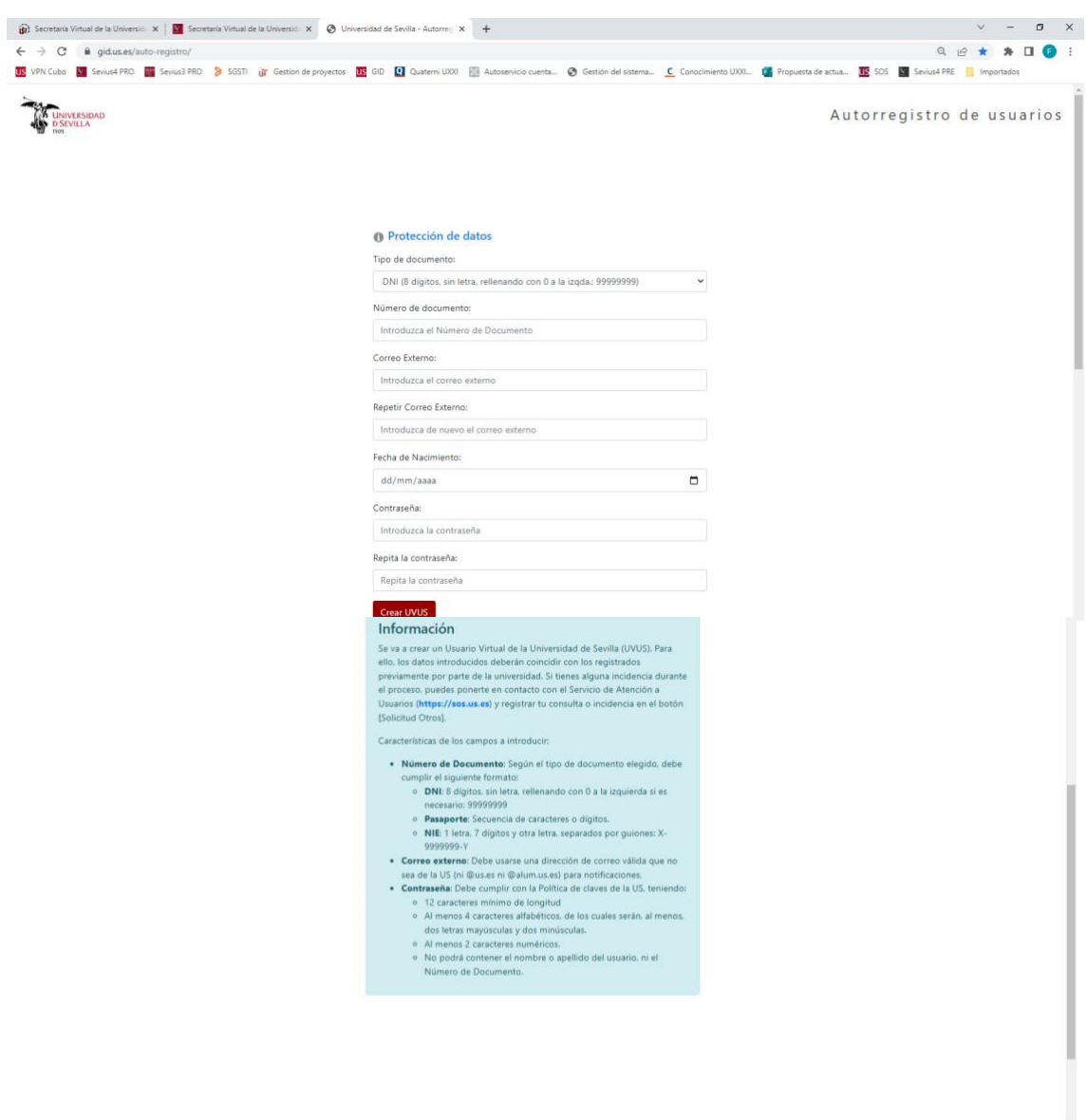

Una vez obtenido su UVUS, con la clave que usted le haya puesto, deberá obtener el segundo factor de autenticación (ver información en https//2fa.us.es).

Una vez obtenido el UVUS y su 2FA, podrá entrar en la automatrícula MATRUX:

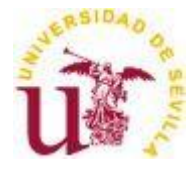

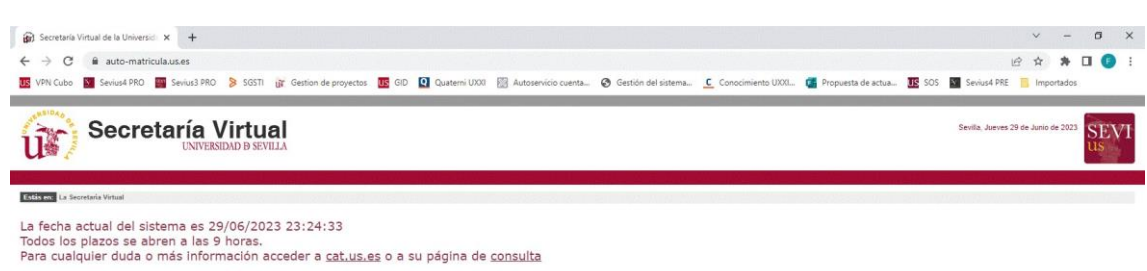

Si no tiene uvus (por ser estudiante de preinscripción de nuevo ingreso que no ha hecho la PEVAU en la US, por ejemplo), deberá solicitario en: Verificación usuario DUA

Si no tiene uvus (por ser estudiante de preinscripción de nuevo ingreso de Itinerarios Curriculares Concretos ICC), deberá solicitario en: Auto-Registro de la US

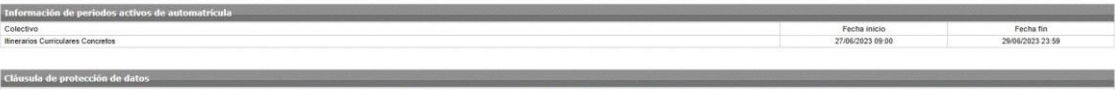

En apicación de principio de transpancia y lantar nyulado en el Regiamento General de Protección de data RDPD UE 2016879 te le informa que la Universidad de Seria en responsable del presento de 2016/en de Enfudiento. "Gett

Vídeo de ayuda para la Automatricula

Vídeo de ayuda para el Buzón de documentación de Automatricula (Estudiantes de Grado y Máster de centros propios de la US y del Instituto de Idiomas)

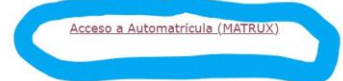